SAP ABAP table OIH\_MIGO\_HTDP {Store the TDP-GOITEM for MIGOs hold/restore feature}

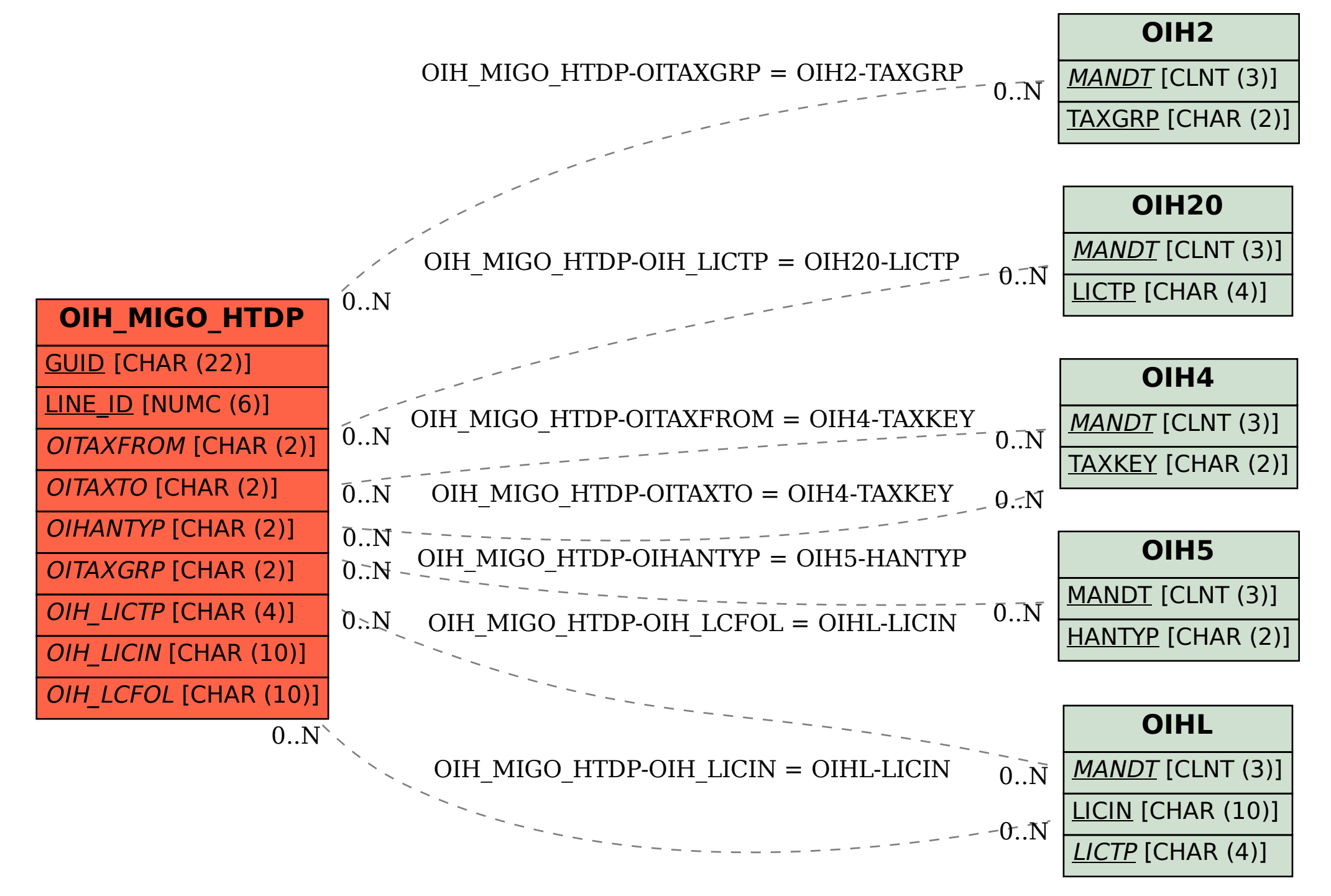